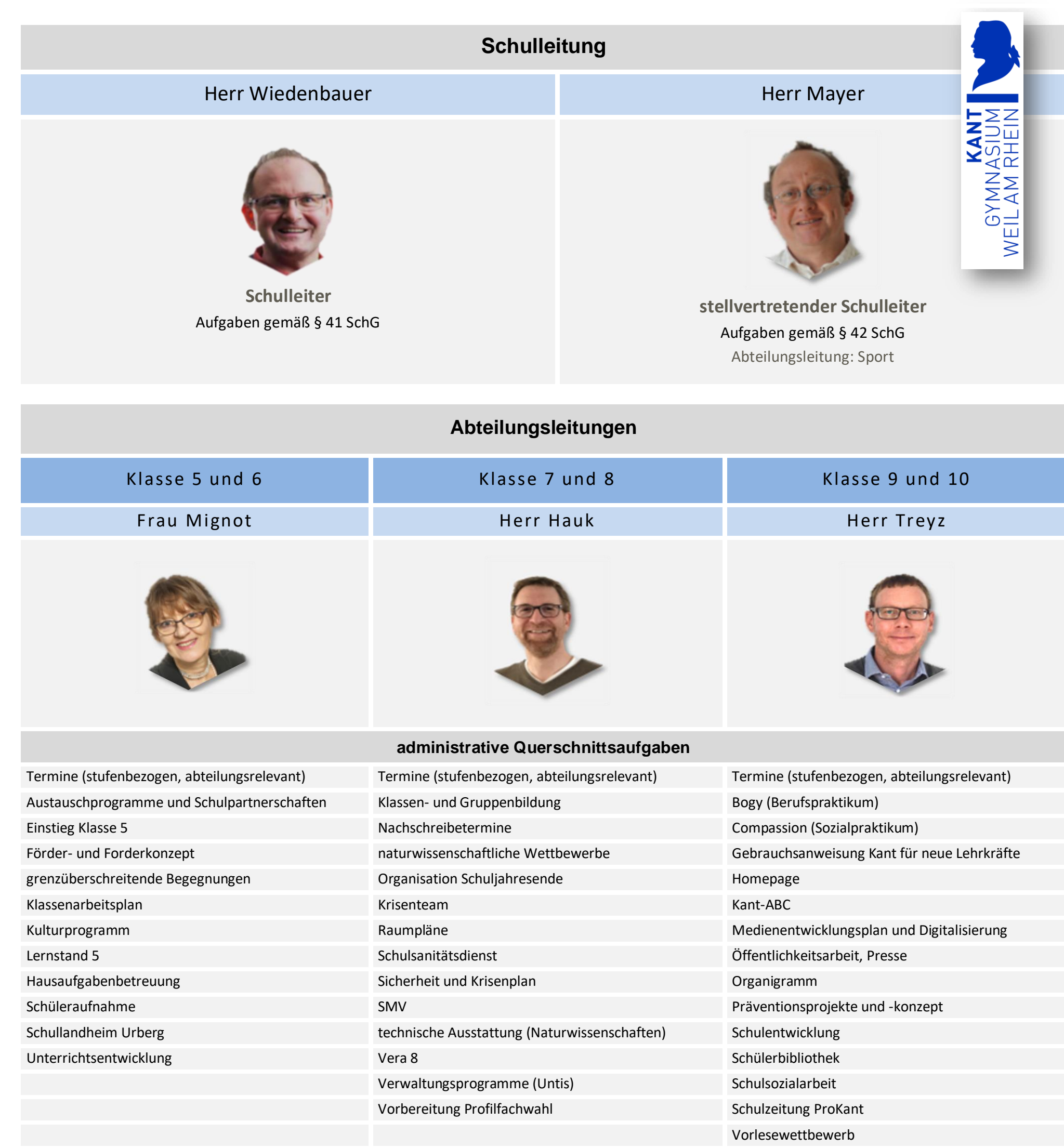

## **Fachverbünde und Vorsitzende Fachverbünde und Vorsitzende Fachverbünde und Vorsitzende**

Englisch Frau Wielscher / Frau Cohnoid

Mathematik Herr Voegele **Deutsch Frau Zipfel** 

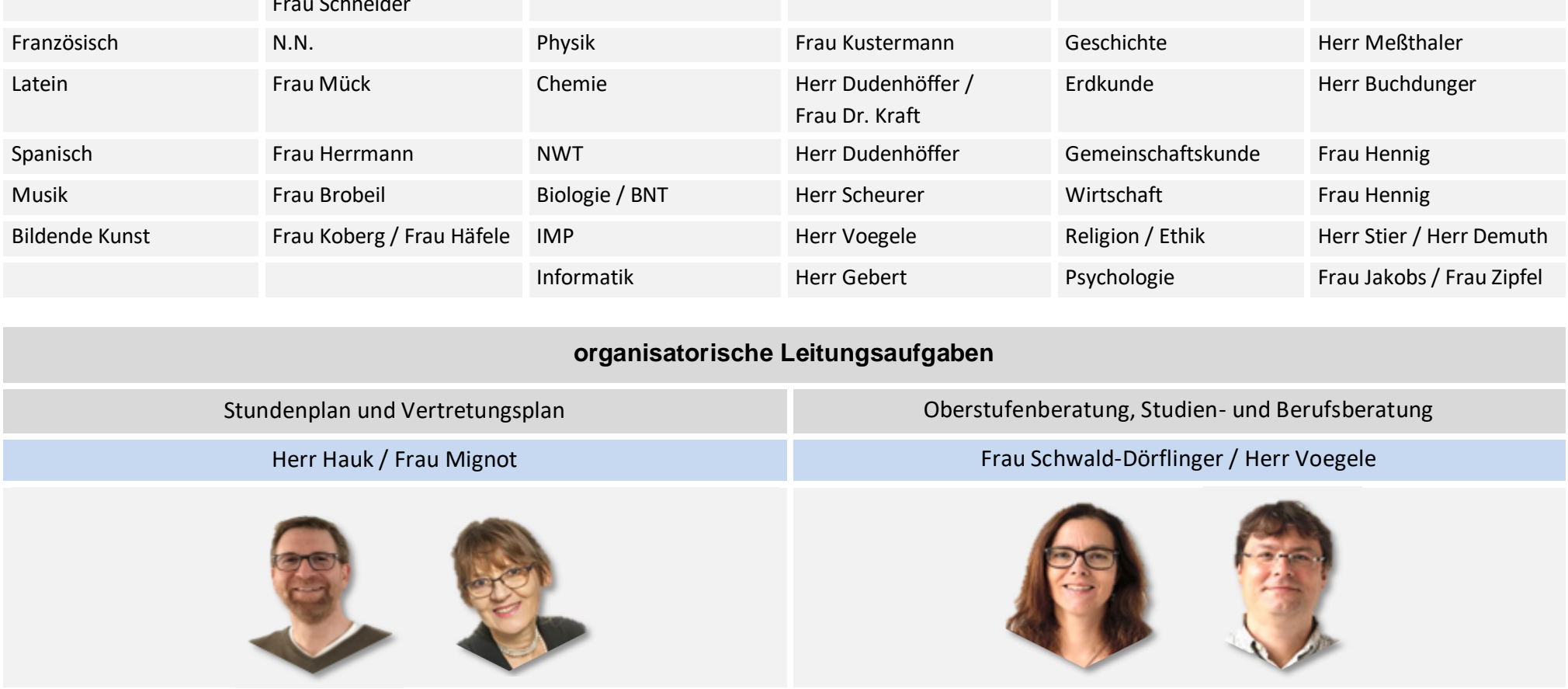